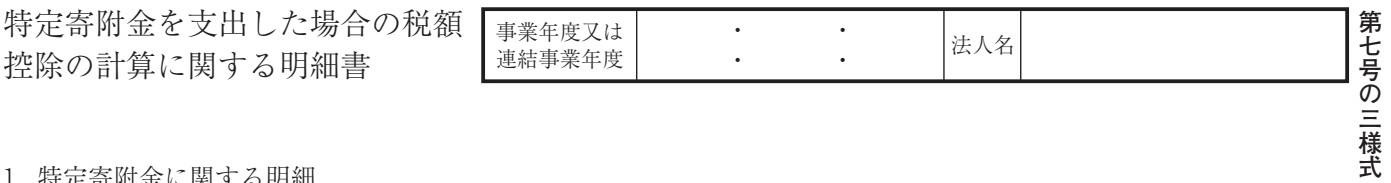

1. 特定寄附金に関する明細

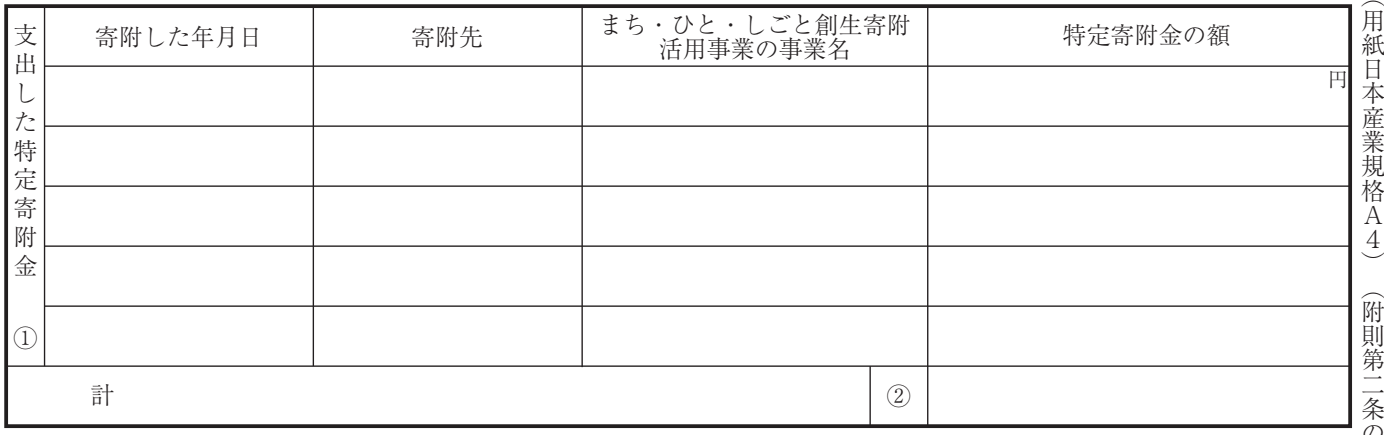

## 2. 特定寄附金額の按分の計算

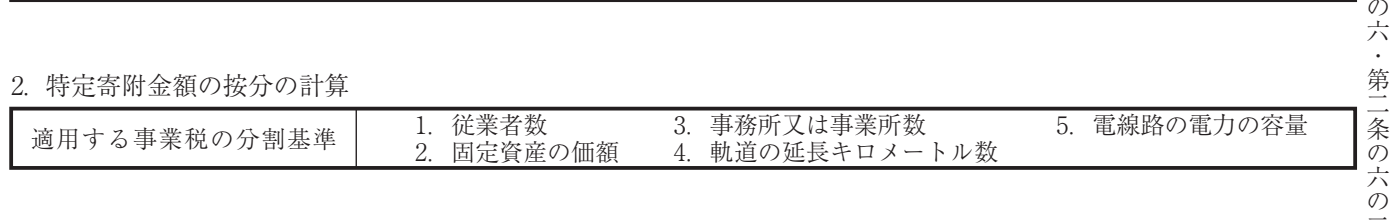

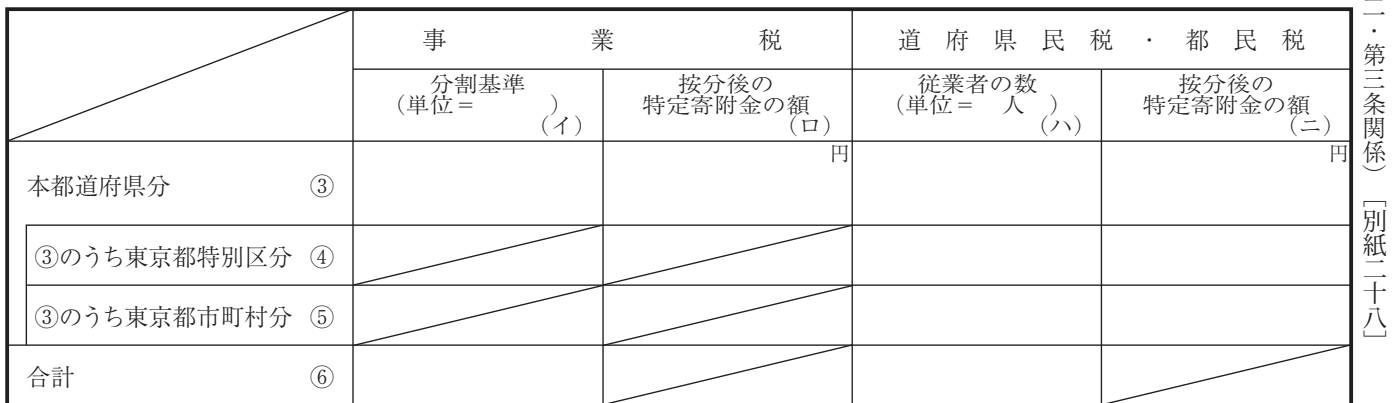

## 3. 特定寄附金税額控除額の計算

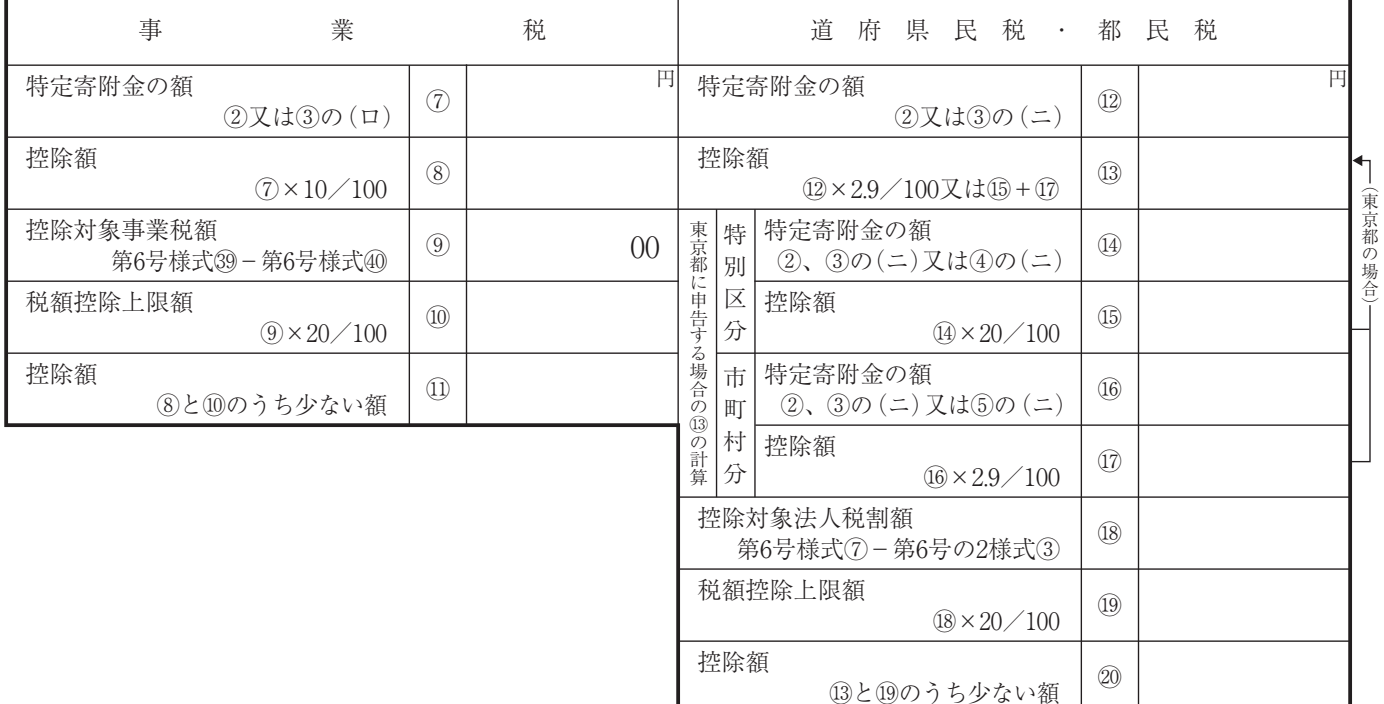